## File Versions: K2 blackpearl 0807 Update (4.8210.x.525) – 32 BIT

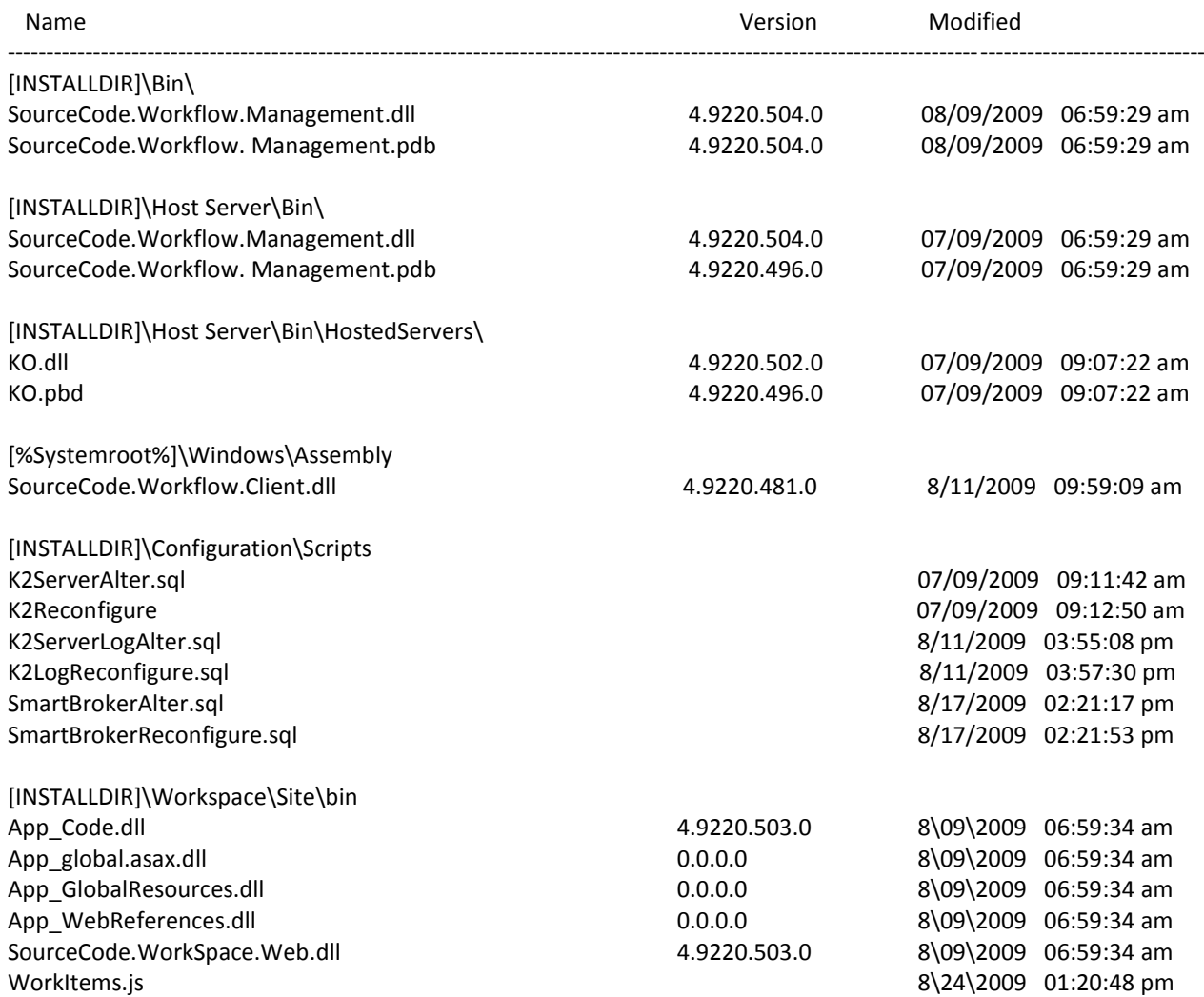

## File Versions: K2 blackpearl 0807 Update (4.8210.x.525) – 64 BIT

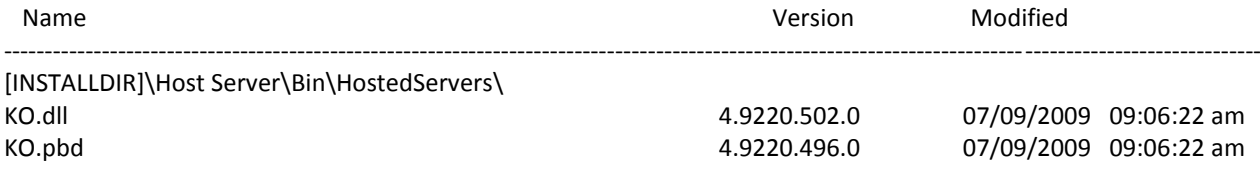